Subject: Tabs at bottom of TabCtrl Posted by rxantos on Wed, 22 Jul 2015 20:55:17 GMT View Forum Message <> Reply to Message

I know that there is an old topic in the subject.

But I wonder if there is any plans to add the option to have the tabs on the bottom?

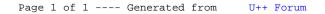